# Package 'NPC'

August 29, 2016

Type Package

Title Nonparametric Combination of Hypothesis Tests

Version 1.1.0

**Depends**  $R (= 3.2.0)$ 

LazyData true

Description An implementation of nonparametric combination of hypothesis tests. This package performs nonparametric combination (Pesarin and Salmaso 2010), a permutation-based procedure for jointly testing multiple hypotheses. The tests are conducted under the global ``sharp'' null hypothesis of no effects, and the component tests are combined on the metric of their p-values. A key feature of nonparametric combination is that it accounts for the dependence among tests under the null hypothesis. In addition to the ``NPC'' function, which performs nonparametric combination itself, the package also contains a number of helper functions, many of which calculate a test statistic given an input of data.

# License GPL-3

Imports permute, dplyr, coin, matlab Suggests car, mvtnorm, plyr, xtable RoxygenNote 5.0.1 NeedsCompilation no Author Devin Caughey [aut, cre] Maintainer Devin Caughey <devin.caughey@gmail.com> Repository CRAN Date/Publication 2016-03-28 16:51:57

# R topics documented:

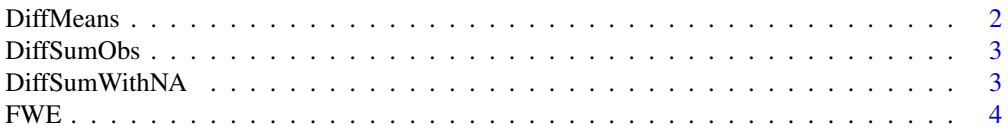

#### <span id="page-1-0"></span>2 DiffMeans

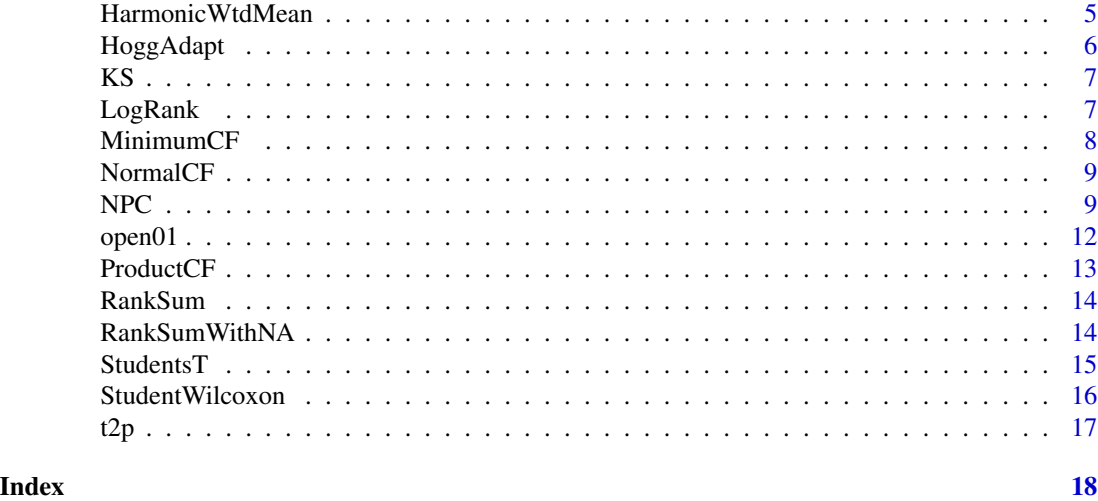

DiffMeans *Differences of Means Test Statistic*

# Description

Calculates the difference of means between two groups of observations. The result is intended to be used as a test statistic in a permutation test.

# Usage

DiffMeans(y, tr, tl, ...)

# Arguments

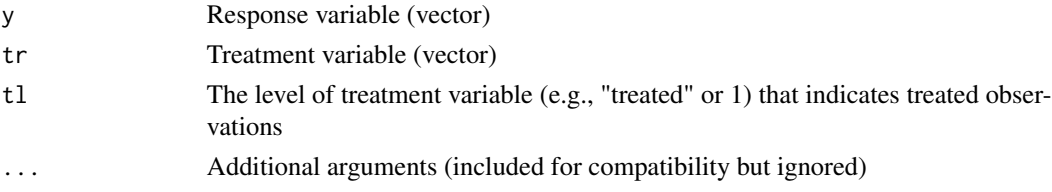

# Value

A scalar test statistic

# Note

Returns NA if there are any missing values in y or tr.

# Author(s)

Devin Caughey <devin.caughey@gmail.com>

<span id="page-2-0"></span>

Calculates the difference in the number of non-missing responses between two groups of observations. The result is intended to be used as a test statistic in a permutation test.

# Usage

DiffSumObs(y, tr, tl, ...)

#### Arguments

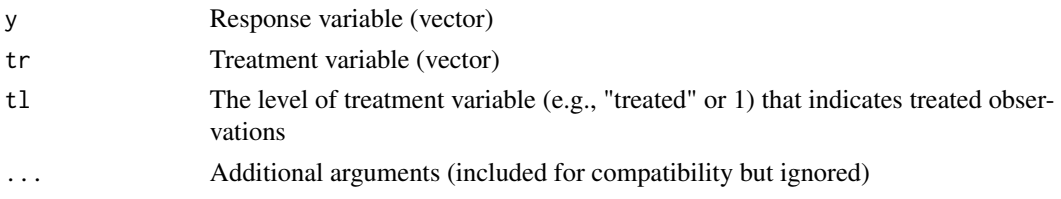

# Value

A scalar test statistic

# Note

May not behave well if the treatment variable contains missing values.

#### Author(s)

Devin Caughey <devin.caughey@gmail.com>

DiffSumWithNA *Sum Test Statistic for MCAR Data*

#### Description

This function calculates a test statistic analogous to the difference of means, but adjusted to accommodate missing responses. The result is intended to be used as a test statistic in a permutation test. Under the assumption that the data are missing completely at random, the resulting permutation test is "nearly" exact under the null of distributional equality of the observed responses (Pesarin and Salmaso 2010, 234–44).

#### Usage

DiffSumWithNA(y, tr, tl, ...)

#### <span id="page-3-0"></span>Arguments

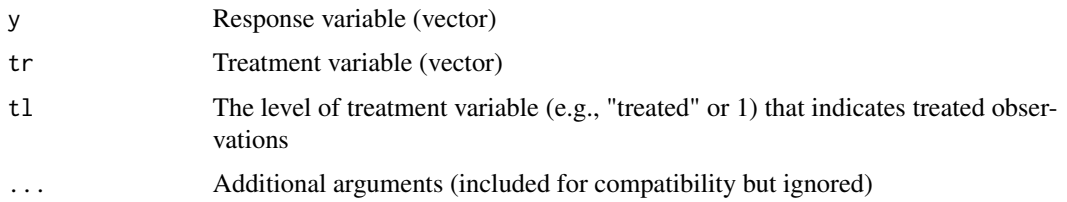

# Value

A scalar test statistic

#### Author(s)

Devin Caughey <devin.caughey@gmail.com>

# References

Pesarin, Fortunato, and Luigi Salmaso. 2010. Permutation Tests for Complex Data. Chichester, UK: Wiley.

FWE *FWE Adjustment Using Closed Testing or Stepdown MinP*

#### Description

This function adjusts a set of p-values to control the family-wise error rate (FWE). It does so using either closed testing (Marcus, Peritz, and Gabriel 1976) or the stepdown MinP algorithm (Westfall and Young 1993, 66–7). Because these methods take into account the dependence among the p-values, they are much less conservative than traditional FWE adjustments like the Bonferroni correction. Closed testing becomes very computationally intensive as the number of p-values increases.

# Usage

```
FWE(PV, stepdown = TRUE, cfun = NULL)
```
#### Arguments

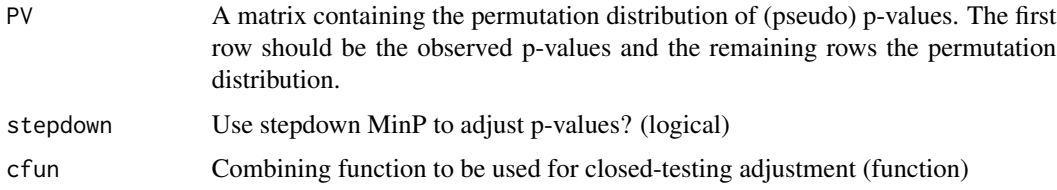

# <span id="page-4-0"></span>HarmonicWtdMean 5

# Value

A vector of adjusted p-values

#### Note

Derived from the FWE.minP function (http://www.wiley.com/legacy/wileychi/pesarin/supp/R\_functions.zip) provided by Pesarin and Salmaso (2010) and the closetest function (http://static.gest.unipd.it/~salmaso/web/clostest.r) provided by Basso et al. (2009).

# Author(s)

Devin Caughey <devin.caughey@gmail.com>

# References

Basso, Dario, Fortunato Pesarin, Luigi Salmaso, and Aldo Solar. 2009. Permutation Tests for Stochastic Ordering and ANOVA: Theory and Applications with R. London: Springer.

Marcus, Ruth, Eric Peritz, and K. R. Gabriel. 1976. "On Closed Testing Procedures with Special Reference to Ordered Analysis of Variance." Biometrika 63 (3): 655-660.

Pesarin, Fortunato, and Luigi Salmaso. 2010. Permutation Tests for Complex Data. Chichester, UK: Wiley.

Westfall, P. H., and S. S. Young. 1993. Resampling-Based Multiple Testing: Examples and Methods for p-Value Adjustment. New York: Wiley.

HarmonicWtdMean *Block-Specific Mean Differences Weighted by Harmonic Mean Sample Size*

# **Description**

Calculates the weighted average of the block-specific differences of means, where the weights are proportional to the harmonic mean cluster size in the block (Donner and Klar, 1993; Bowers, Fredrickson and Hansen, 2010). The result is intended to be used as a test statistic in a permutation test.

#### Usage

```
HarmonicWtdMean(y, tr, tl, block, ...)
```
#### Arguments

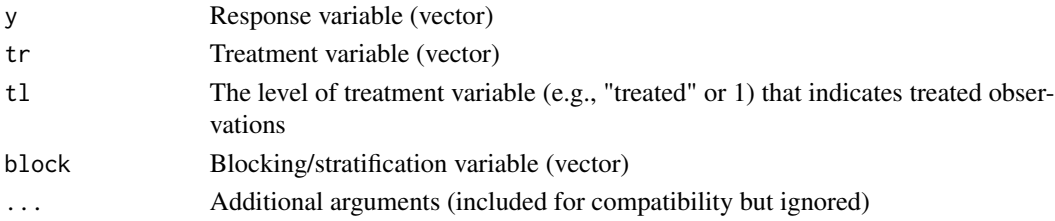

#### <span id="page-5-0"></span>Author(s)

Devin Caughey <devin.caughey@gmail.com>

#### References

Bowers, Jake, Mark Fredrickson and Ben Hansen. 2010. "RItools: Randomization Inference Tools." R package version 0.1-11. http://www.jakebowers.org/RItools.html.

Donner, Allan and Neil Klar. 1993. "Confidence Interval Construction for Effect Measures Arising From Cluster Randomization Trials." Journal of Clinical Epidemiology 46(2):123-131.

HoggAdapt *Adaptive Choice of Rank-Based Test Statistic*

#### Description

Implements the recommendations of Hogg et al. (1975) for data-driven selection of rank-based permutation test statistics. It is designed to select a powerful test statistic given the tailweight and skew of the distribution of y. Best used for continuous distributions that differ in location only (i.e., under a constant treatment effect assumption).

# Usage

HoggAdapt(y)

#### Arguments

y response variable (numeric vector)

#### Value

fun, a function designed to be used by the function NPC

## Author(s)

Devin Caughey <devin.caughey@gmail.com>

#### References

Hogg, Robert V., Doris M. Fisher, and Ronald H. Randles. 1975. "A Two-Sample Adaptive Distribution-Free Test." Journal of the American Statistical Association 70 (351): 656–661.

# See Also

[NPC](#page-8-1)

<span id="page-6-0"></span>Calculates the two-sample Kolmogorov-Smirnov statistic comparing the treated and control distributions y. The result is intended to be used as a test statistic in a permutation test.

#### Usage

KS(y, tr, tl, ...)

# Arguments

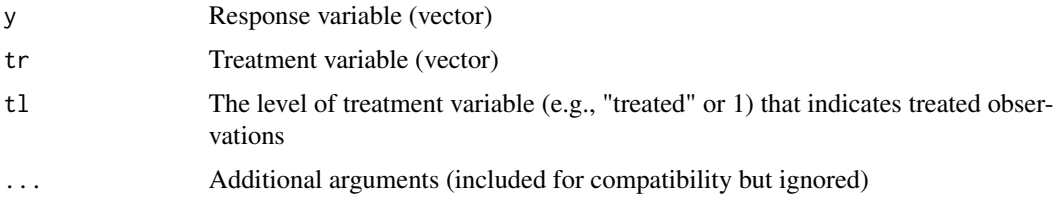

# Value

A scalar test statistic

# Note

Returns NA if there are any missing values in y or tr.

# Author(s)

Devin Caughey <devin.caughey@gmail.com>

LogRank *Log-Rank Test Statistic*

# Description

Calculates the difference of means between two groups of observations. The result is intended to be used as a test statistic in a permutation test.

# Usage

LogRank(y, tr, tl, event, block, ...)

# <span id="page-7-0"></span>Arguments

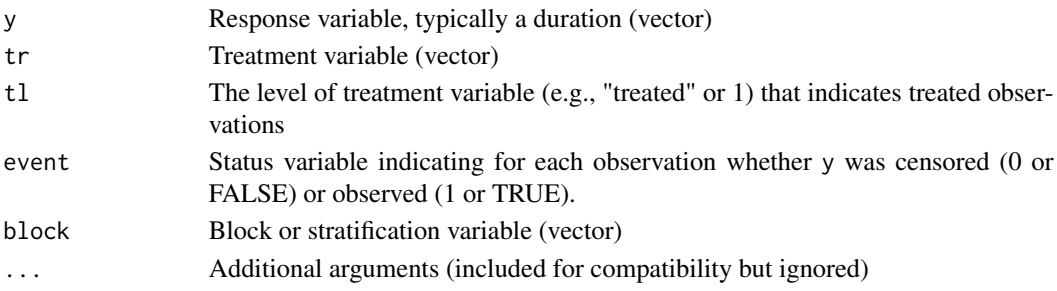

# Value

A scalar test statistic

# Author(s)

Devin Caughey <devin.caughey@gmail.com>

MinimumCF *Tippett's Minimum Combining Function*

#### Description

Returns the minimum (multiplied by -1) of a vector of p-values, to be used as a global test statistic.

#### Usage

MinimumCF(p, B)

# Arguments

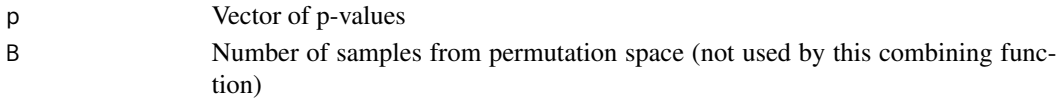

# Value

A scalar global test statistic

#### Author(s)

Devin Caughey <devin.caughey@gmail.com>

# References

Tippett, L. H. C. (1931) The Methods of Statistics. London: Williams & Norgate, 1st edn. Pesarin, Fortunato, and Luigi Salmaso. 2010. Permutation Tests for Complex Data. Chichester, UK: Wiley.

<span id="page-8-0"></span>

Returns the negative of the sum of the normal quantiles of a vector of p-values, to be used as a global test statistic.

# Usage

NormalCF(p, B)

# Arguments

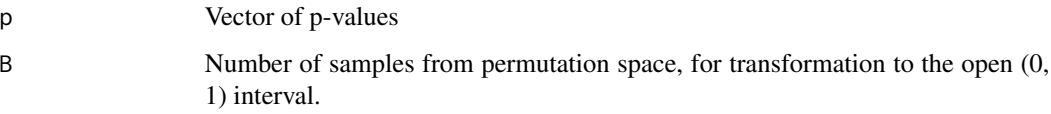

# Value

A scalar global test statistic

# Author(s)

Devin Caughey <devin.caughey@gmail.com>

# References

Liptak, I. (1958) On the combination of independent tests. Magyar Tudom\'anyos Akad\'emia Matematikai Kutat\'o Int\'ez\'enek K\"ozlom\'enyei, 3, 127-141.

Pesarin, Fortunato, and Luigi Salmaso. 2010. Permutation Tests for Complex Data. Chichester, UK: Wiley.

<span id="page-8-1"></span>NPC *Nonparametric Combination of Dependent Hypothesis Tests*

# Description

This function conducts multiple hypothesis tests under the sharp null of no effects and combines the results into a single global p-value.

# Usage

```
NPC(data, keep = TRUE, tr.var, tr.label, y.vars, comb.fun = "ProductCF",
   n.perms = 1000, block.var = NULL, clust.var = NULL, event.var = NULL,
    alternative = "greater", seed = 1, na.rm = TRUE, FWE.add = TRUE,
   step.down = identical(comb.fun, "MinimumCF"),
   test.statistic = "StudentsT", return.matrix = FALSE, print.steps = TRUE,
    adapt.test = logical(length(y.vars)))
```
# Arguments

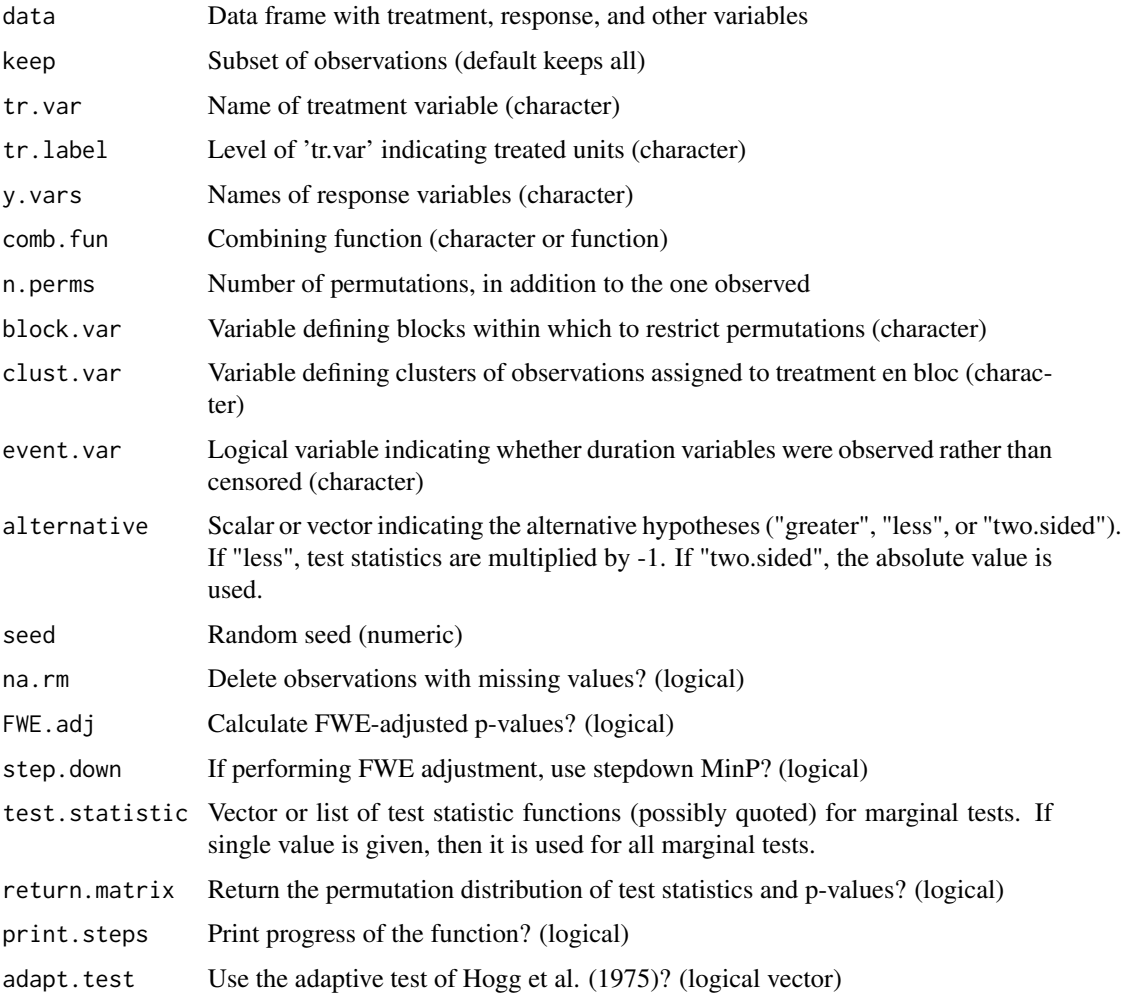

# Value

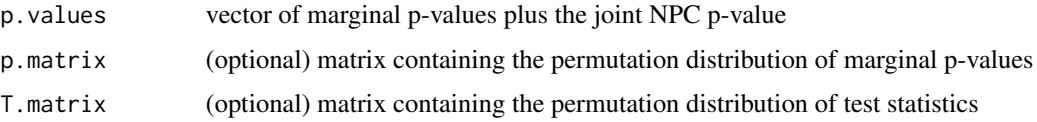

# Author(s)

Devin Caughey <devin.caughey@gmail.com>

## References

Caughey, Devin, Allan Dafoe, and Jason Seawright. Forthcoming. "Nonparametric Combination (NPC): A Framework for Testing Elaborate Theories." Journal of Politics.

Chung, EunYi, and Joseph P. Romano. 2013. "Exact and Asymptotically Robust Permutation Tests." Annals of Statistics 41 (2): 484-507.

Hogg, Robert V., Doris M. Fisher, and Ronald H. Randles. 1975. "A Two-Sample Adaptive Distribution-Free Test." Journal of the American Statistical Association 70 (351): 656-661.

Pesarin, Fortunato, and Luigi Salmaso. 2010. Permutation Tests for Complex Data. Chichester, UK: Wiley.

#### Examples

```
library(NPC)
## Required for this example
library(mvtnorm)
library(car)
## COVARIANCE = CORRELATION = 0.25
cov < -0.25N < - 8Tr \leftarrow c(rep(\emptyset, 4), rep(1, 4))d1 < -1d2 < -1d3 < -1sd < -1sigma <-
    matrix(c(1, cov, cov, cov, 1, cov, cov, cov, cov, 1), ncol = 3)## Create error matrix
set.seed(2)
ee <- rmvnorm(N, c(0, 0, 0), sigma)
mean(c(cor(ee)[1, 2], cor(ee)[3, 2], cor(ee)[1, 3]))
Y1 \le -0.5 + Tr \star d1 + ee[, 1]Y2 \le -0.5 + Tr* d2 + ee[, 2]Y3 <- -.5 + Tr*d3 + ee[, 3]
## Create data
(ex.dta <- data.frame(Tr, Y1, Y2, Y3))
(diffs <- round(colMeans(subset(ex.dta, Tr == 1, -Tr)) -
                 collMeans(subset(ex.dta, Tr == 0, -Tr)), 2))mean(diffs)
## NPC
npc.out <- NPC(data=ex.dta, tr.var="Tr", tr.label=1,
               y.vars=c("Y1", "Y2", "Y3"), n.perms=1000,
               alternative = "greater", seed=1, comb.fun="NormalCF",
               test.statistic="DiffMeans", FWE.adj=FALSE)
```
#### <span id="page-11-0"></span>12 open01

```
round(npc.out$p.value, 2) ## one-sided
##> Y1 Y2 Y3 NPC
##> 0.25 0.05 0.07 0.08
## Compare with T-tests and MANOVA
t.test(Y1 \sim Tr, var.equal = TRUE, alternative = "less")
t.test(Y2 \sim Tr, var.equal = TRUE, alternative = "less")
t.test(Y3 \sim Tr, var.equal = TRUE, alternative = "less")
car::Anova(lm(cbind(Y1, Y2, Y3) ~ Tr)) ## two-sided
```
open01 *Map P-Values to Open Unit Interval*

# Description

This function maps a vector of p-values to the open unit interval (that is, it bounds them away from 0 and 1). The interval approaches [0,1] as B (the number of permutations) increases. Intended as input for a p-value combining function.

## Usage

open01(p, B)

#### Arguments

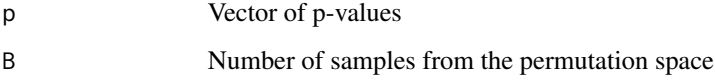

# Value

Vector of transformed p-values

#### Author(s)

Devin Caughey <devin.caughey@gmail.com>

#### References

Pesarin, Fortunato, and Luigi Salmaso. 2010. Permutation Tests for Complex Data. Chichester, UK: Wiley.

<span id="page-12-0"></span>

Returns the Fisher combination of vector of p-values, to be used as a global test statistic.

#### Usage

ProductCF(p, B)

# Arguments

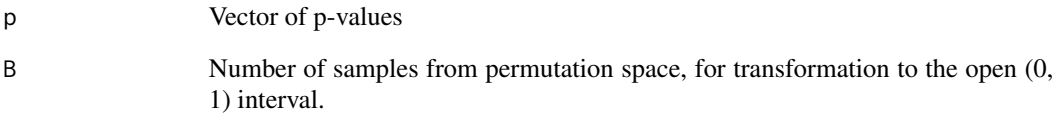

#### Value

A scalar global test statistic

# Note

The function is labeled the "product" function because the Fisher combination is permutationally equivalent to the product of the p-values.

# Author(s)

Devin Caughey <devin.caughey@gmail.com>

# References

Fisher, R. A. (1932) Statistical Methods for Research Workers. London: Oliver and Boyd, 4th edn.

Pesarin, Fortunato, and Luigi Salmaso. 2010. Permutation Tests for Complex Data. Chichester, UK: Wiley.

<span id="page-13-0"></span>

Calculates the sum of the ranks of the responses of treated units. The result is intended to be used as a test statistic in a permutation test.

#### Usage

RankSum(y, tr, tl, ...)

# Arguments

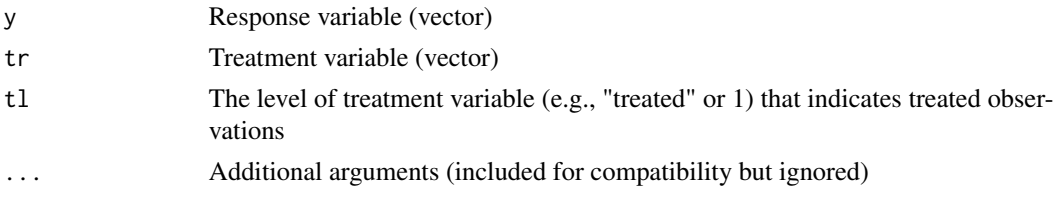

#### Value

A scalar test statistic

#### Note

Returns NA if there are any missing values in y or tr.

#### Author(s)

Devin Caughey <devin.caughey@gmail.com>

RankSumWithNA *Rank-Sum Test Statistic for MCAR Data*

#### Description

This function calculates a test statistic analogous to the rank sum, but adjusted to accommodate missing responses. The result is intended to be used as a test statistic in a permutation test. Under the assumption that the data are missing completely at random, the resulting permutation test is an "nearly" exact test of distributional equality of the observed responses (Pesarin and Salmaso 2010, 234–44).

#### Usage

RankSumWithNA(y, tr, tl, ...)

#### <span id="page-14-0"></span>Students T and the students of the students of the students of the students of the students of the students of the students of the students of the students of the students of the students of the students of the students of

# Arguments

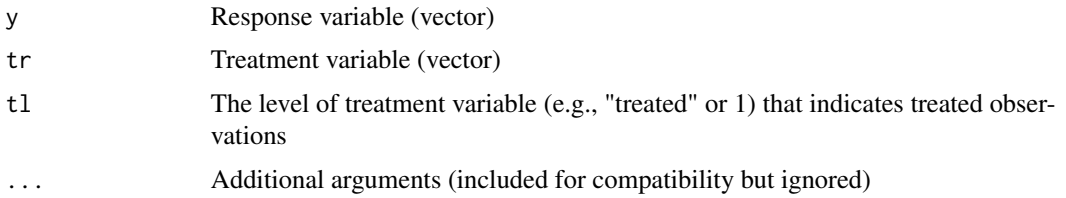

# Value

A scalar test statistic

# Author(s)

Devin Caughey <devin.caughey@gmail.com>

# References

Pesarin, Fortunato, and Luigi Salmaso. 2010. Permutation Tests for Complex Data. Chichester, UK: Wiley.

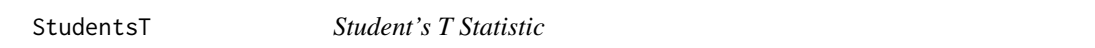

#### Description

Calculates the T statistic of the difference between treated and control. The result is intended to be used as a test statistic in a permutation test.

# Usage

StudentsT(y, tr, tl, ...)

# Arguments

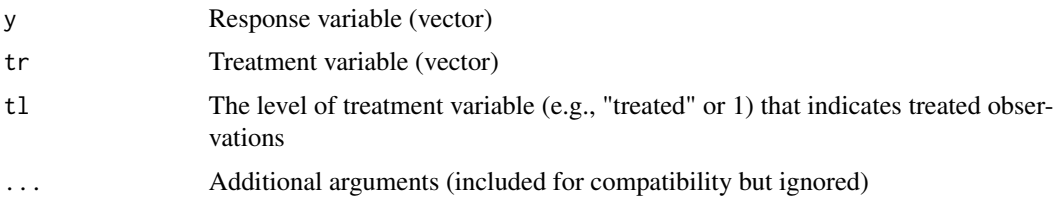

# Details

As Chung and Romano (2013) show, using the studentized difference of means as a permutation test statistic yields an asymptotically valid test of the "weak null" of mean equality between groups.

# <span id="page-15-0"></span>Value

A scalar test statistic

#### Note

Returns NA if there are any missing values in y or tr.

# Author(s)

Devin Caughey <devin.caughey@gmail.com>

#### References

Chung, E. and Romano, J. P. (2013) Exact and asymptotically robust permutation tests. Annals of Statistics, 41, 484-507.

StudentWilcoxon *Studentized Wilcoxon Rank-Sum Statistic*

#### Description

This function returns a studentized version of Wilcoxon's rank sum statistic.

## Usage

```
StudentWilcoxon(y, tr, tl, ...)
```
# Arguments

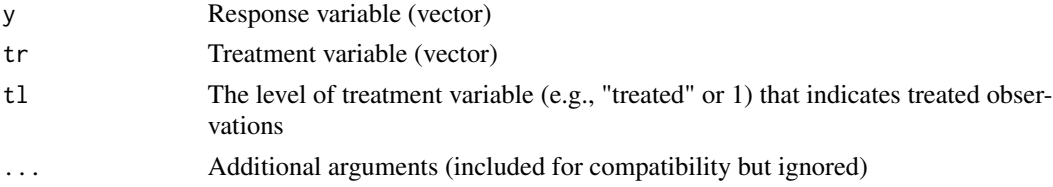

#### Details

As Chung and Romano (2013) show, using the studentized rank sum as a permutation test statistic yields an asymptotically valid test of the "weak null" that responses are equally likely to be higher under treatment and control.

# Value

A scalar test statistic

### Note

Returns NA if there are any missing values in y or tr.

# <span id="page-16-0"></span>Author(s)

Devin Caughey <devin.caughey@gmail.com>

#### References

Chung, E. and Romano, J. P. (2013) Exact and asymptotically robust permutation tests. Annals of Statistics, 41, 484-507.

t2p *Convert Test Statistics into P-Values*

# Description

This function converts the permutation distribution of a test statistic into p-values, one for each permutation. The resulting array of p-values is suitable for nonparametric combination.

#### Usage

t2p(T)

## Arguments

T A vector or array containing the distribution of a test statistic across permutations. If it is an array the first dimension must index permutations.

# Details

For each permutation, the value of the test statistic is compared to its distribution across permutations. The (estimated) p-value for that permutation is the proportion of permutations

# Value

An array of p-values

### Note

Derived from Pesarin and Salmaso's t2p function (http://www.wiley.com/legacy/wileychi/pesarin/supp/R\_functions.zip).

# Author(s)

Devin Caughey <devin.caughey@gmail.com>

# References

Pesarin, Fortunato, and Luigi Salmaso. 2010. Permutation Tests for Complex Data. Chichester, UK: Wiley.

# <span id="page-17-0"></span>Index

∗Topic \textasciitildekwd1 DiffMeans, [2](#page-1-0) DiffSumObs, [3](#page-2-0) DiffSumWithNA, [3](#page-2-0) FWE, [4](#page-3-0) HarmonicWtdMean, [5](#page-4-0) HoggAdapt, [6](#page-5-0) KS, [7](#page-6-0) LogRank, [7](#page-6-0) MinimumCF, [8](#page-7-0) NormalCF, [9](#page-8-0) NPC, [9](#page-8-0) open01, [12](#page-11-0) ProductCF, [13](#page-12-0) RankSum, [14](#page-13-0) RankSumWithNA, [14](#page-13-0) StudentsT, [15](#page-14-0) StudentWilcoxon, [16](#page-15-0) t2p, [17](#page-16-0) ∗Topic \textasciitildekwd2 DiffMeans, [2](#page-1-0) DiffSumObs, [3](#page-2-0) DiffSumWithNA, [3](#page-2-0) FWE, [4](#page-3-0) HarmonicWtdMean, [5](#page-4-0) HoggAdapt, [6](#page-5-0) KS, [7](#page-6-0) LogRank, [7](#page-6-0) MinimumCF, [8](#page-7-0) NormalCF, [9](#page-8-0) NPC, [9](#page-8-0) open01, [12](#page-11-0) ProductCF, [13](#page-12-0) RankSum, [14](#page-13-0) RankSumWithNA, [14](#page-13-0) StudentsT, [15](#page-14-0) StudentWilcoxon, [16](#page-15-0) t2p, [17](#page-16-0)

DiffSumObs, [3](#page-2-0) DiffSumWithNA, [3](#page-2-0) FWE, [4](#page-3-0) HarmonicWtdMean, [5](#page-4-0) HoggAdapt, [6](#page-5-0) KS, [7](#page-6-0) LogRank, [7](#page-6-0) MinimumCF, [8](#page-7-0) NormalCF, [9](#page-8-0) NPC, *[6](#page-5-0)*, [9](#page-8-0) open01, [12](#page-11-0) ProductCF, [13](#page-12-0) RankSum, [14](#page-13-0) RankSumWithNA, [14](#page-13-0) StudentsT, [15](#page-14-0) StudentWilcoxon, [16](#page-15-0) t2p, [17](#page-16-0)

DiffMeans, [2](#page-1-0)